### С.В. Евтушик (Санкт-Петербург)

# **МОРФОЛОГИИ ICQ**

Компьютерный жаргон.

Русский компьютерный жаргон – это язык по преимуществу «мужской». Он был создан мужчинами для общения между собой как корпоративный диалект, и в настоящее время этот подъязык используется, видоизменяется и совершенствуется в основном мужчинами – программистами, создателями электронных библиотек и авторами произведений интернет-литературы, собирателями словарей компьютерного сленга и просто обитателями виртуального киберпространства и носителями виртуальной киберкультуры [1].

Конечно, это не значит, что компьютерным жаргоном пользуются только мужчины (в чатах, например, женская половина человечества участвует наравне с мужской), однако он может служить отличным примером «мужского» языка и идеальным полем для гендер-лингвистического исследования. Учёт того, что компьютерный сленг – это типично «мужской» язык, позволяет несколько иначе оценить роль и место грубой и низкой лексики в его составе, во всяком случае, по сравнению с её ролью в общей современной языковой ситуации в России. Речь идет если не о реабилитации её «засилья» в чатах и конференциях, то об указании на такой объективный фактор, как неписанные правила общения носителей компьютерного жаргона, в какой-то мере объясняющие присутствие интернет-лексики в Интернете. Именно языковая солидарность диктует носителям компьютерного жаргона правила речевого поведения.

#### Индекс синтетичности Дж. Гринберга.

Номенов современно и по поливо по поливо по поливо по поливо по поливо по поливо по поливо по подаление современно по подаление современно по подаление современно по подаление современно по подаление современно по подале Один из ведущих типологов Джозеф Гринберг предложил методику количественной оценки ряда типологически значимых черт морфемнограмматического уклада языков [2]. В частности, считая вслед за Э.Сепиром, что синтетичность языка, по сути дела, зависит от степени морфемной сложности слова, Гринберг вычислял для разных языков коэффициент синтетичности путем отнесения общего количества морфов (в одинаковом тексте на этих языках) к общему количеству слов в этом тексте. Например, если некоторый язык не использует аффиксов и не прибегает к словосложению, то в тексте длиной в 100 слов окажется 100 морфов и, следовательно, индекс синтетичности такого языка будет равен 1. Понятно, что 1 – минимальный индекс синтетичности и одновременно – показатель максимальной аналитичности языка. Если в языке каждое слово имеет в среднем хотя бы 1 аффикс, то на 100 слов в таком языке приходится 200 морфов (100 корневых и 100 аффиксальных) и, значит, его индекс синтетичности равен 2. Индексы синтетичности от 1 до 2 были получены для языков, которые традиционно считали аналитическими языками; от 2 до 3 – для синтетических языков; выше 3 – для инкорпорирующих языков.

В данной работе мы с помощью индекса синтетичности исследуем морфемно-грамматический строй русского компьютерного жаргона (на примере ICQ переписки – текст 1), который сопоставлен с языком русской художественной литературы (на примере отрывка из произведения Достоевского «Идиот» - текст 2).

Каждый текст состоит из 300 графических слов.

Мы не учитываем:

• Синтаксические особенности этих текстов;

• Семантику текстов. Исключение: учитываем семантику аналогов морфем, так как в Тексте 1 (ICQ), используемые знаки препинания и другие графические знаки, а именно:

 $\ldots$ ,  $\otimes$  ;  $\otimes$  :  $?$  \* ()  $\qquad \wedge$   $@S \wedge \& = | \wedge$   $"$  – не являются знаками препинания как таковыми, потому что они не выполняют никакой синтаксической роли, а несут смыслоразличительную функцию.

Исследование включает в себя следующие шаги:

1. Подсчитаем общее количество морфем в текстах (см. диаграмму 1).

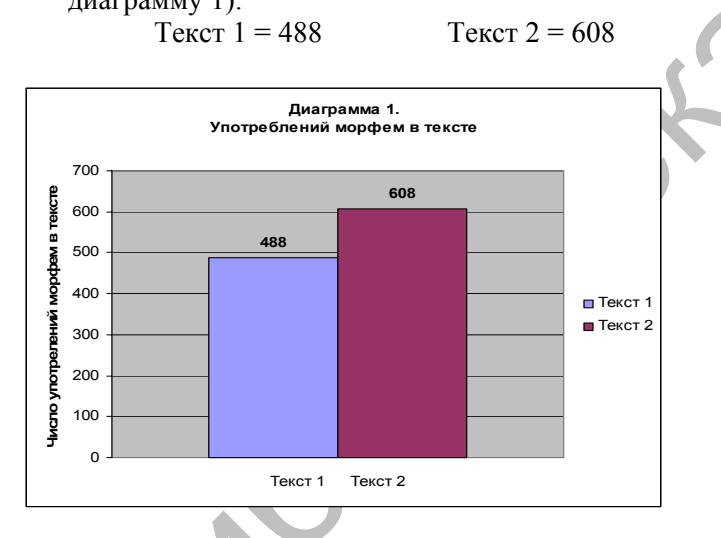

2. Подсчитываем индекс синтетичности для каждого текста, (см. диаграмму 2).

$$
T \text{ekc} \tau \, 1 \, = 1,62 \qquad \qquad \text{Tekc} \tau \, 2 = 2,03
$$

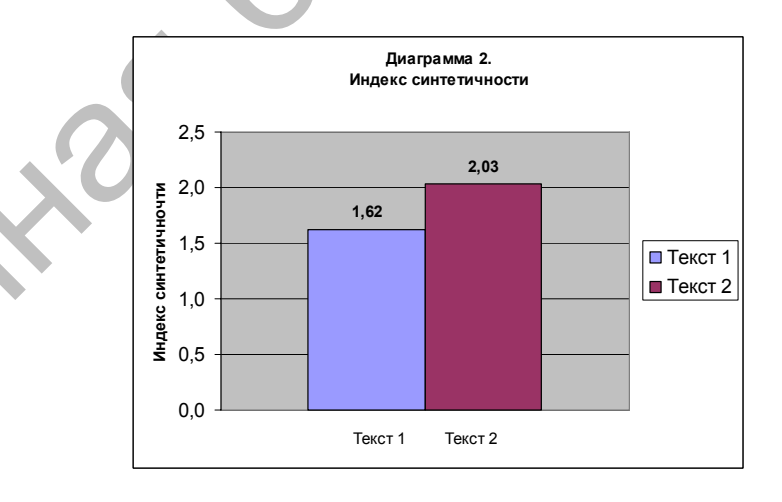

**Замечание**: на диаграмме 2 мы видим, что компьютерный жаргон является представителем **аналитического языка,** хотя это отрывок на русском языке (синтетический язык). Подобную аналитичность Текста 1 можно объяснить некоторыми фактами. Во-первых, по результатам гендернопсихолингвистических исследований компьютерный жаргон – это мужской язык. Во-вторых, у индоевропейских языков существует исторически сложившаяся тенденция к аналитизму.

3. Следующим шагом подсчитаем количество аналогов морфем (см. диаграмму 3).

Где за аналоги морфем мы принимаем используемые при печати текста графические знаки, а также сочетание знаков (слов и знаков), которое программа ISQ распознает как определенные смайлы. (см. диаграмму 3 ). Tekct  $1 = 196$  Tekct  $2 = 54$ 

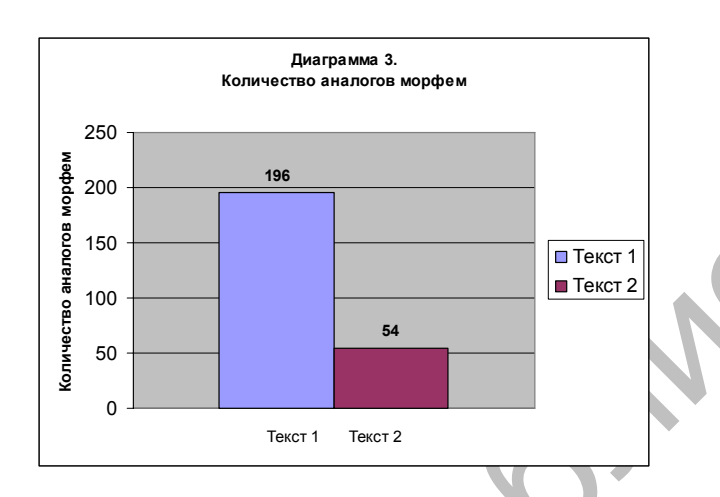

3. Далее подсчитаем индекс синтетичности с учётом аналогов морфем (см. диаграмму 4).

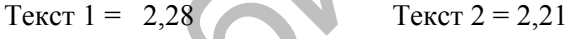

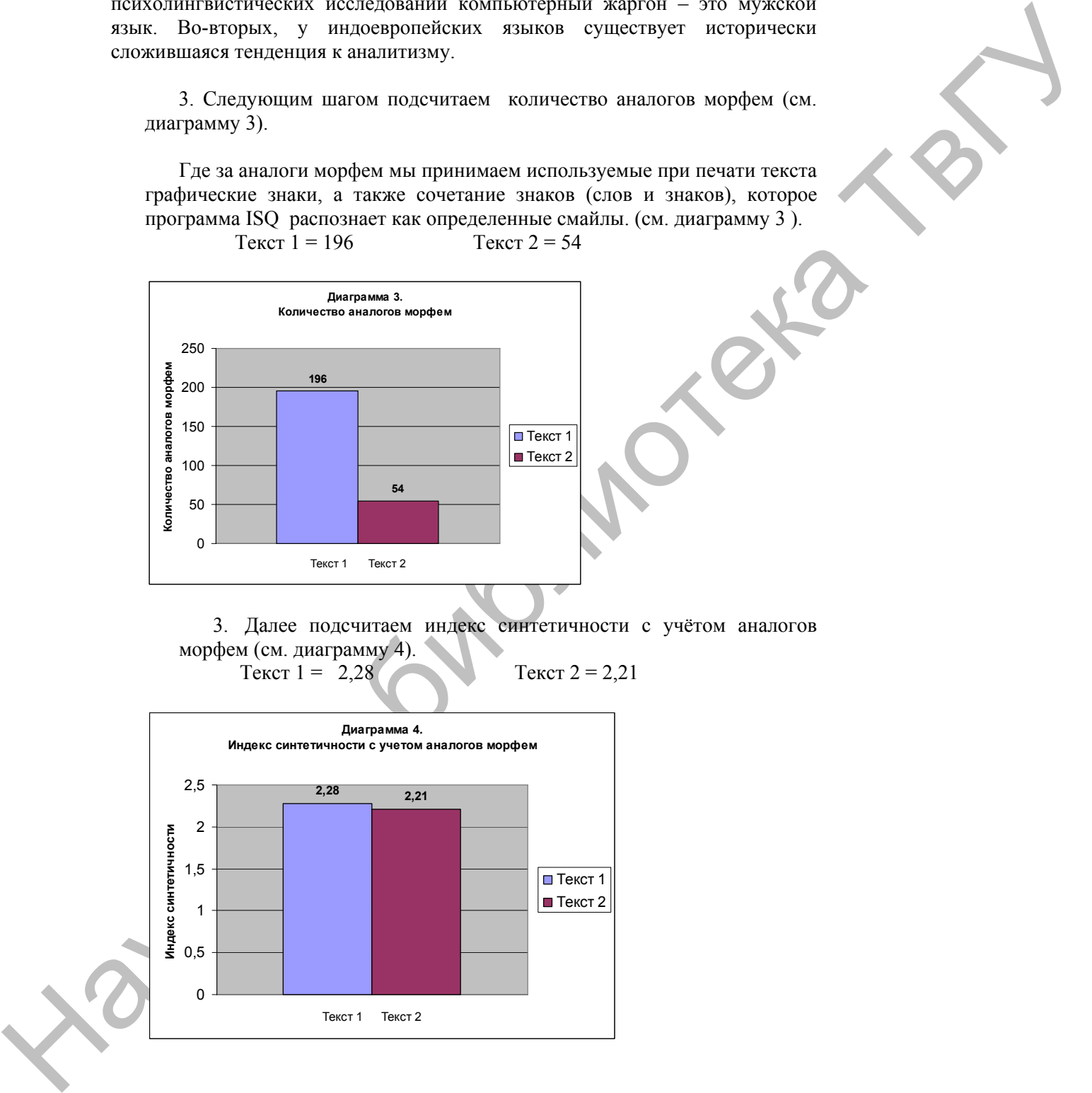

Здесь мы видим, что для Текста 1 данное значение соответствует норме русского языка. Вспомнив, что В. Гумбольдт говорил, что дух народа отражается в языке, мы можем сделать вывод, что в тексте 1 «дух народа» просто выражается другими средствами, а смысловая значимость текстов приблизительно одинакова.

#### Заключение.

Можно сказать, что компьютерный подъязык не является более «бедным» относительно художественного. Главное их различие, исходя из данной работы - это способ и средства передачи информации.

Компьютерный жаргон русского языка не беднее литературного русского. Морфемно-грамматический уклад русского компьютерного жаргона тот же, что и русского языка. Важно сделать различие между языком и речью. Речь меняется, используются другие средства.

### Приложения

Текст 1 - отрывок из ICO переписки: «...доплыл?да доплыл и уже вынесли меня плыву обратно Куда вынесли меня вынесли посмотри последний дой лално до вечера (ок))) пока скинь мне свою почту нифига себе???? а я спать собрался приболел (((() завтра позвоню после пар ))) у меня 1 только первая()))) и домой личится pgydion@list.ru пью малину и спать))) а если можешь еще Катину, Вовкину и др. из меха ты как???????? я не знаю((((( НЕ БОЛЕТЬ!!!!!!!!!!\*DROOLING\* а что там??????????? подожди полминуты и проверь почту ок)))))))))) но не больше спать надо(((((((( проверяй И тишина Ну и как забавно?????????? но не доэтого сейчас фотку засуну))) прикольно что прикольно??? фотка хорошая Ладно давай лечись ?????????? че понравилась??? да в мою галирею зайди))) прочитай комменты с твоей днюхи надо разместить))) я ещё кинул фотки)) во прочти а я пока ноги попарю ))) привет

как дела? да решил дома посидеть а ты где??? просто насморк((( в универе чё нового там??? НИЧЕГО с работы не звонили??? нет  $\cdot$ '( нам очень повезло когда мы собирали комп, сегодня там сетка вырубилась в ультре???? ага ты щас что мне хочешь сказать то давай я сам разберусь со своими вещами ладна? а то мне и так хреново если подумать какой всё это ценой мне достаётся не кинет, я с ней поговорил хорошо тем более она с копами уже говорила насчёт возвоата \*возврата http://www.ganjawars.ru/messages.php?fid=27&tid=132471 спокойной ночи друг)))) 31/10/2006 (21:58 GMT +03:00) спокись вот так то  $\lambda$ да у тебя уже умелку качать некуда))))))))) \*JOKINGLY\* зато опыта дофига можно качать, я ещё маленький) 1 попадание - 1 труп) неа у меня тока 25 с деньгами туго, у мандэя есть но я пароь так и ненашёл я просто военмеху гранатамёт купить хлчу какой ешё гранатомёт  $P \Pi \Gamma$ лажа вроде я решил \*SORRY\* а ты видел что весит 20? фигасе эта хрень как грг стоит ))) ща поеду на работку пробовать устраиваться а ты посмотри...»

Текст 2 - отрывок из произведения Ф.М. Достоевского «Идиот»:

« Когда Тоцкий так любезно обратился к нему за дружеским советом насчет одной из его дочерей, то тут же, самым благороднейшим образом, сделал полнейшие и откровенные признания. Он открыл, что решился уже не останавливаться ни перед какими средствами, чтобы получить свою свободу; что он не успокоился бы, если бы Настасья Филипповна даже сама объявила ему, что впредь оставит его в полном покое; что ему мало слов, что ему нужны самые полные гарантии. Столковались и

απαι που που προσωπικού των προσωπικού των του προσωπικού των προσωπικού των προσωπικού των προσωπικού των προσω<br>
παρα της πρόεδο των προσωπικού των προσωπικού των προσωπικού των προσωπικού των προσωπικού των προσωπικού решились действовать сообща. Первоначально было положено испытать средства самые мягкие и затронуть, так сказать, одни «благородные струны сердца». Оба приехали к Настасье Филипповне, и Тоцкий прямехонько начал с того, что объявил ей о невыносимом ужасе своего положения; обвинил он себя во всём; откровенно сказал, что не может раскаяться в первоначальном поступке с нею, потому что он сластолюбец закоренелый и в себе не властен, но что теперь он хочет жениться и что вся судьба этого в высшей степени приличного и светского брака в её руках; одним словом, что он ждёт всего от её благородного сердца. Затем стал говорить генерал Епанчин, в своём качестве отца, и говорил резонно, избегнул трогательного, упомянул только, что в полнее признаёт её право на решение судьбы Афанасия Ивановича, ловко щегольнул собственным смирением, представив на вид, что судьба его дочери, а может быть и двух других дочерей, зависит теперь от её же решения. На вопрос Настасьи Филипповны: «чего именно от неё хотят?» – Тоцкий с прежнею, совершенно обнаженною прямотой признался ей, что он так напуган ещё пять лет назад, что не может даже и теперь совсем успокоиться, до тех пор, пока Настасья Филипповна сама не выйдет за кого-нибудь замуж. Он тотчас же прибавил, что просьба эта была бы, конечно, с его стороны нелепа, если бы он не имел насчет её некоторых оснований. Он очень хорошо заметил и положительно узнал, что молодой человек, очень хорошей фамилии, живущий в…»

Достоевский Ф. М. «Идиот»

## ЛИТЕРАТУРА

- 1. Виноградова Н. В. Компьютерный жаргон в аспекте гендер-лингвистических исследований // Исследования по славянским языкам. – № 7. – Сеул, 2002. – С. 111–124 http://www.philology.ru/linguistics2/vinogradova-02.htm
- 2. Гринберг Дж. Квантитативный подход к морфологической типологии языков (Новое в лингвистике. Вып. III. – М., 1963. – С. 60–94) – http://www.durov.com/linguistics1/greenberg-63.htm